## DG TECHNOLOGIES detwork Solutions de DriDGe Pro Quickstart

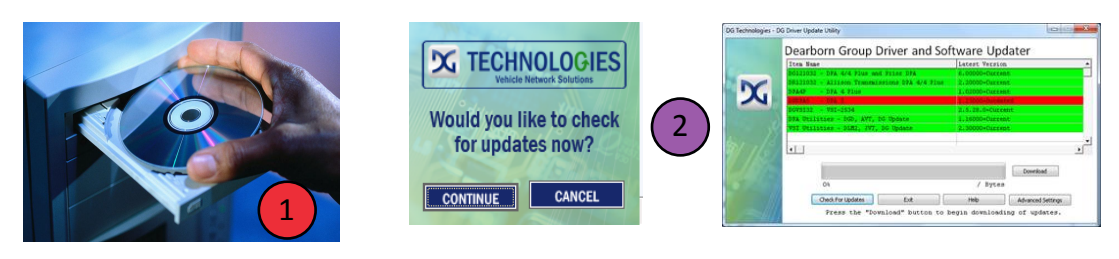

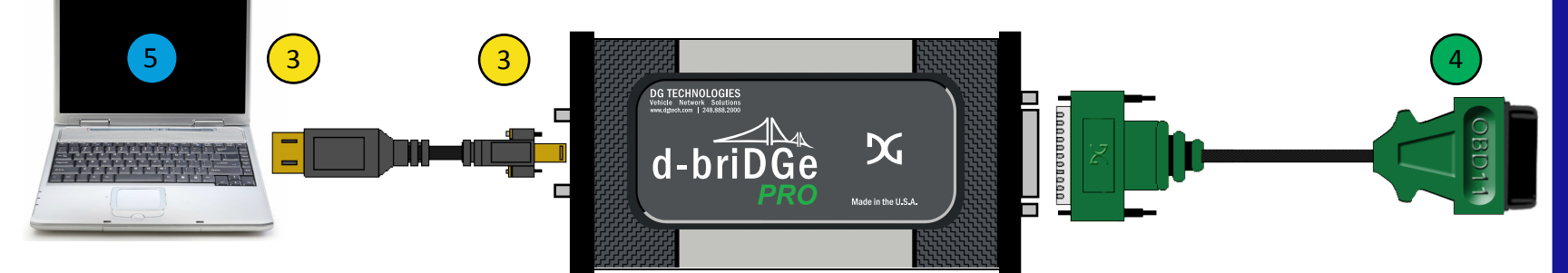

## Instructions:

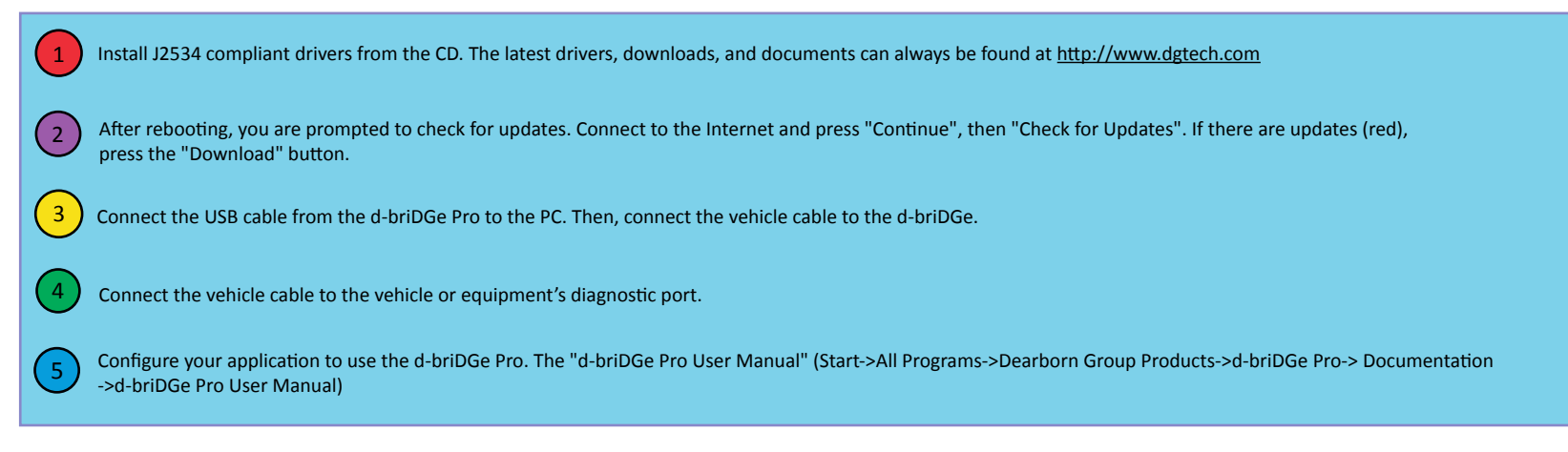

## d-briDGe Pro Accessories X<sup>DG TECHNOLOGIES</sup>

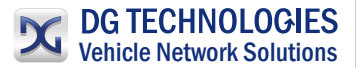

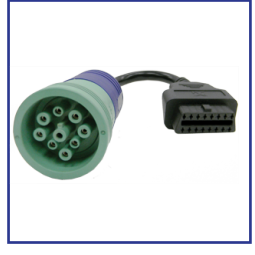

**DG-DBRIDGE-CT-CABLE** J1962 to 9-pin Deutsch

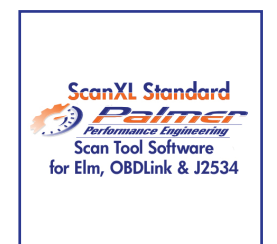

**PE-20301** Palmer ScanXL STD

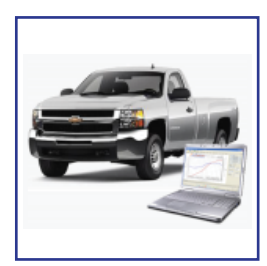

**PE-20310** Palmer ScanXL GM ENH GM Enhanced Add-On

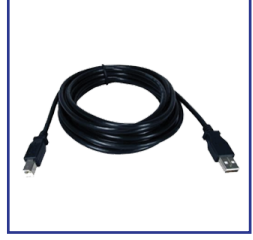

**DG-15 FT USB CABLE** 15' USB CABLE

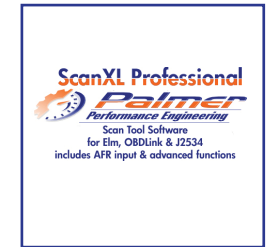

**PE-20302** Palmer ScanXL PRO

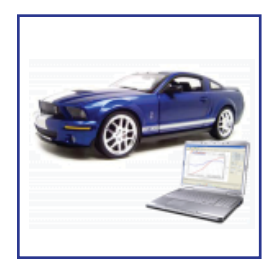

**PE-20311** Palmer ScanXL FORD ENH FORD Enhanced Add-On

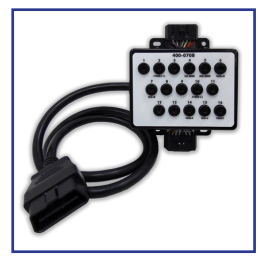

**DG-OBDII-BOX** 16 PIN BREAKOUT BOX

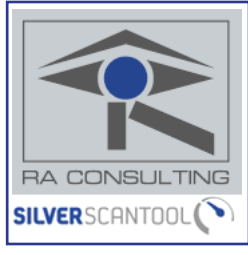

**RA-SST-PC** RA CONSULTING SST

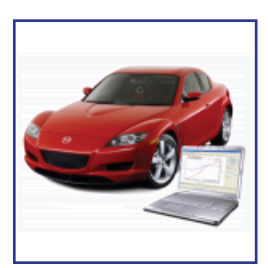

**PE-20312** Palmer ScanXL MAZDA ENH MAZDA Enhanced Add-On